#### **Quick Exercise**

At the end of this sequence, how many different colors can the pixel be?

```
if ( p.getRed() > 127 )
   red = 255;
else
   red = 0;
if ( p.getGreen() > 127 )
   green = 255;else
   green = 0;if ( p.getBlue() > 127 )
   blue = 255;
else
   blue = 0;
```
#### **Alternative 1**

#### How about this one?

```
if ( p.getRed() > 127 || p.getGreen() > 127 || p.getBlue() > 127 )
{
  red = 255;
  green = 255;blue = 255;
}
else
{
  red = 0;green = 0;blue = 0;}
```
... what if we change the **||** to **&&**?

#### **Alternative 2**

How about this one?

```
if ( p.getAverage() > 127 )
{
  red = 255;green = 255;blue = 255;
}
else
{
  red = 0;green = 0;blue = 0;
}
```
#### **One Short Cut**

A type in the problem left you with a hint...

int red  $= 0$ ; int green =  $0$ ; int blue  $= 0$ ; if ( p.getRed() > 127 ) red =  $255$ ; if ( p.getGreen() > 127 )  $green = 255;$ if ( p.getBlue() > 127 ) blue =  $255$ ;

#### **A Programming Pattern**

When you make a design decision:

red + green < blue is a good way to determine if a pixel is blue

... write a method to encode the decision:

public void isBlue( Pixel p )

## **The Physics of Sound**

amplitude

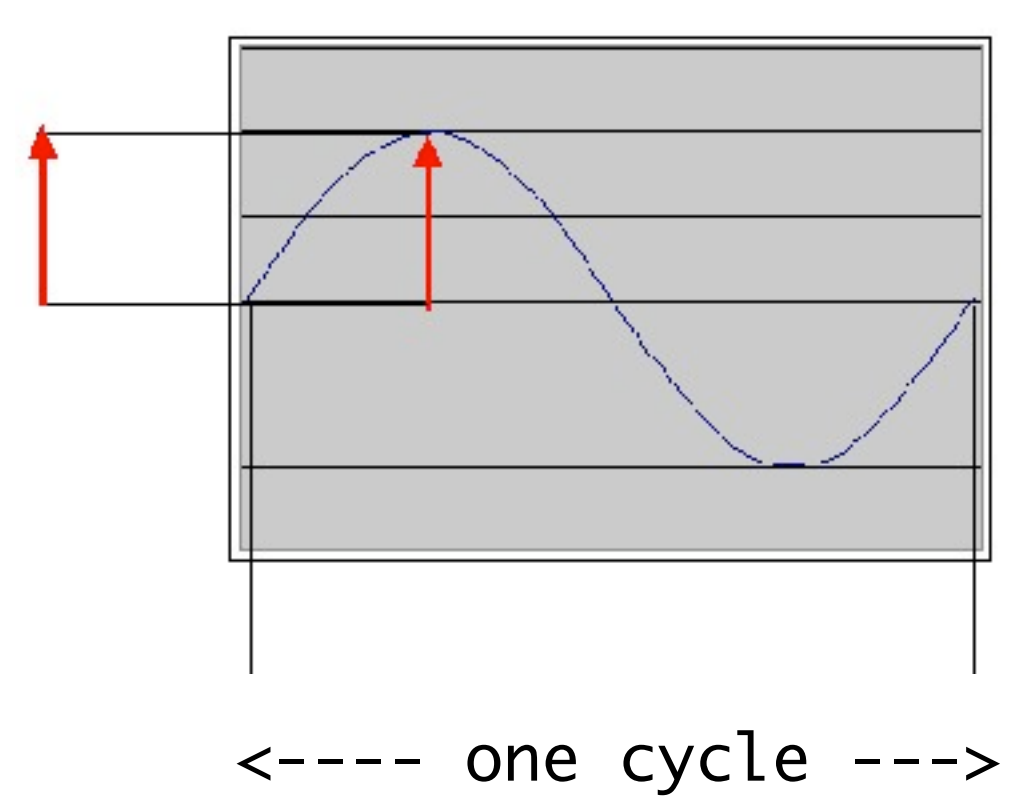

## **The Psychology of Sound**

We perceive *volume* as **change in amplitude**.

If amplitude doubles, that is change of about 3 decibels (dB).

We perceive *pitch* as **change in frequency**.

We can hear between 5 Hz and 20000 Hz (20 kHz).

## **Logarithm Scale**

Human hearing works with **ratios**, not differences.

For pitch, this means ...

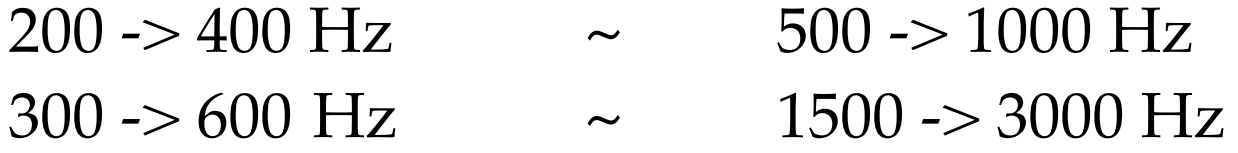

#### **Volume on Log Scale**

A decibels is based on the ratio between two volumes:

#### 10 \* log( V1 / V2 )

The absolute measure is in comparison to the threshold of our hearing:

> 0 dB cannot be heard. 60 dB is normal speech 80 dB is considered shouting

# **Digitizing Sound**

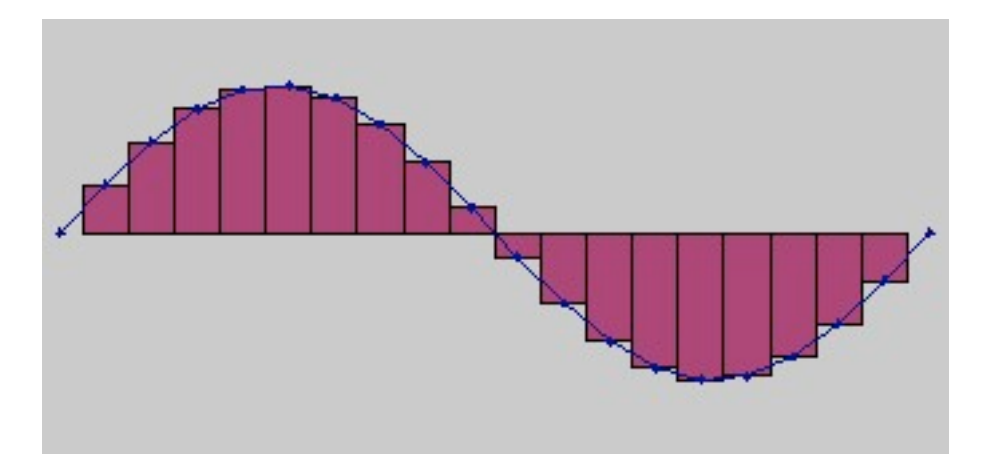

We can estimate the area under a curve using a sampling of rectangles.

To encode a sound, we record the amplitude at a point in time the height of an implicit rectangle.

## **How Many Samples?**

Nyquist's Theorem To represent sounds with a maximum frequency of  $n$ , we need 2n samples.

Human voices max out at  $\sim$  4 KHz. So phones work with 8000 samples per second.

Human hearing maxes out at  $\sim$  22 KHz. So most digital audio works with 44,000 samples/second.

## **Encoding a Sample of Sound**

Each sample  $= 2$  bytes, or 16 bits.

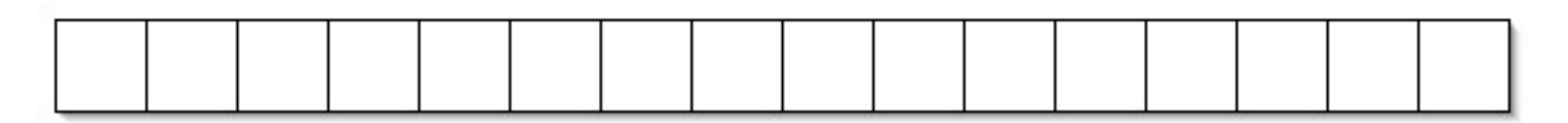

 $\wedge$  <----------- the rest stores the value ------------> used to indicate sign

$$
2^{\wedge}16 = 65,536 \qquad -2^{\wedge}8 = -32,768
$$
  

$$
2^{\wedge}8 - 1 = 32,767
$$

# **Encoding a Sound**

Each sound is an array of samples.

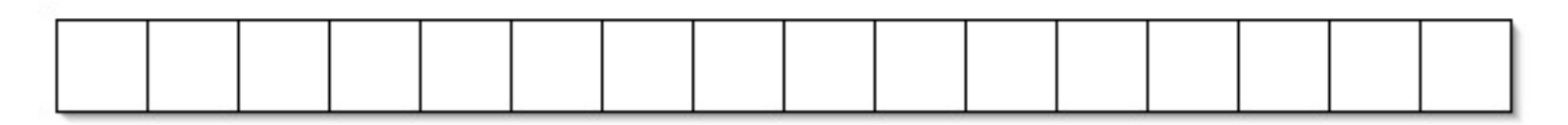

<------------ one slot for each sample ------------>

 $44,100$  samples = 1 second of sound

#### **Working with Sound**

new Sound( ... )

getSamples() getLength() getSamplingRate()

getSampleValueAt( int slot ) setSampleValueAt( int slot, int newValue )